# **INITIATION BUREAUTIQUE (Word, Excel, Outlook)**

Université Européenne des Métiers de la Finition

**JESTES** 

#### **OBJECTIFS**

Permettre aux stagiaires de :

- se familiariser avec l'environnement informatique
- découvrir Windows, Word, Excel, Outlook
- utiliser les raccourcis pratiques du clavier

## **PROGRAMME DÉTAILLÉ**

Phase de sensibilisation

- Comprendre les concepts de la micro-informatique (Unité centrale, Périphériques et accessoires).
- Utiliser les fonctionnalités courantes des outils informatiques dans le cadre de son activité
- Phase d'apprentissage
	- Microsoft Word : Connaitre les principales fonctionnalités d'un traitement de texte.
		- o Méthode de saisie d'un texte, alignement et tabulation
		- o Mise en forme et mise en page d'un texte
		- o La correction automatique (orthographique, grammaticale)
	- Microsoft Excel : Connaitre les principales fonctionnalités d'un tableur.
		- o Méthode de saisie de données dans un tableau
			- o Réalisation d'une formule simple de calcul (opération, somme, moyenne)
	- Microsoft Outlook : Connaitre les principales fonctionnalités d'une
	- messagerie.
		- Méthode de création, d'envoi et de réception d'un message électronique
		- o Notion des différents champs « A », « Cc » et « Cci »
		- o Ajout d'une pièce jointe à un message électronique

Phase d'assimilation

• Pratique Word, Excel et Outlook

## à la fin du stage *PERSONNALISATION*

*L'ensemble des modalités de nos programmes de formation (catalogue) peuvent être adaptées pour correspondre au mieux aux profils des stagiaires et à leurs objectifs individualisés.* 

*Le centre de formation est aussi en capacité de créer des programmes de formation sur-mesure pour répondre à vos besoins spécifiques. Les tarifs peuvent varier en fonction du nombre d'inscrits.*

**ZI Les Bouvets** 6 chemin des Mèches 94015 Créteil Cedex

01 41 78 52 60 www.gestes-formation.fr

#### BUREAUTIQUE INIATION (Word, Excel, Outlook) V4 du 02/03/21 Page 1/2

#### **DUREE**

**2 jours** (14h)

#### **TARIFS ET FINANCEMENTS**

**560 € HT** par stagiaire

#### **DATES**

Selon planning proposé ou autre date à définir

#### **LIEU**

GESTES Formation 6 chemin des mèches 94000 CRETEIL

### **PUBLIC CONCERNÉ**

Toute personne débutant en bureautique n'ayant pas ou très peu pratiqué.

#### **PRÉ REQUIS CONSEILLÉS**

Cette formation ne nécessite pas de prérequis.

#### **VALIDATION**

Attestation de formation mentionnant l'évaluation des acquis de l'apprenant

**Nos conseillers sont à votre disposition pour répondre à vos questions et vous accompagner vers le meilleur dispositif.**

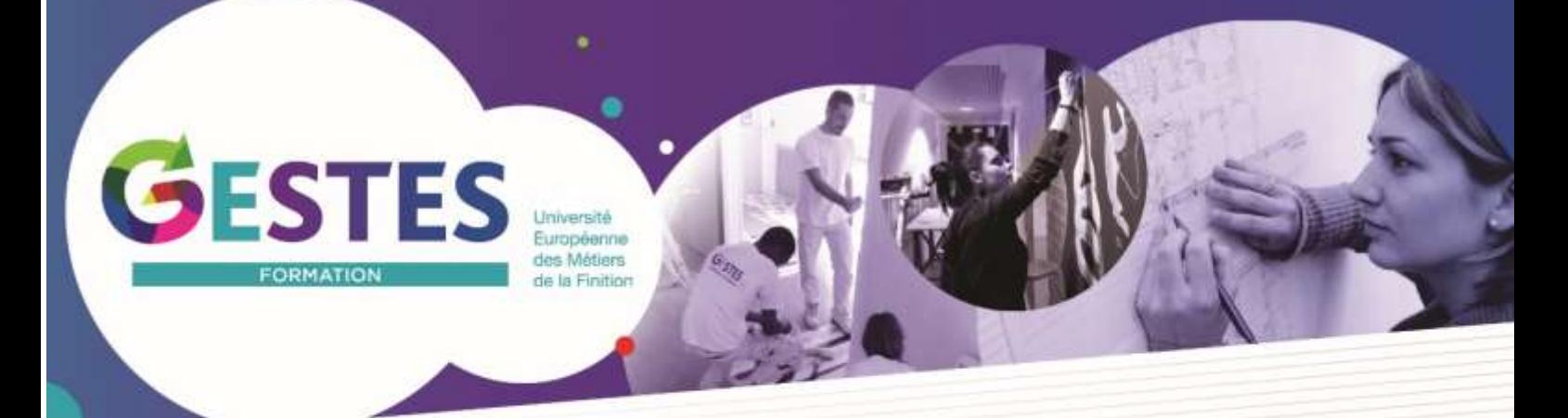

# **INITIATION BUREAUTIQUE (Word, Excel, Outlook)**

# **MODALITÉS DE SUIVI ET D'ÉVALUATION**

Évaluation des acquis de l'apprenant tout au long de la formation sur la base d'observations et de questionnements par le formateur.

Exercice de synthèse sur l'utilisation des trois outils (une lettre, un tableau, un mail). Correction, analyse et débriefing collectif.

Le niveau de maîtrise des compétences à acquérir est apprécié selon une échelle de référence comportant trois échelons (acquis, en cours d'acquisition et non acquis).

#### **DÉROULÉ DE LA FORMATION**

Le formateur dispense le programme en alternant les apports théoriques et les méthodes pédagogiques. Il adapte le rythme, le contenu et les méthodes en fonction de la progression de chaque stagiaire.

#### **MÉTHODES PÉDAGOGIQUES**

Cours théoriques, échanges interactifs, démonstrations et exercices d'application. Mise en pratique sur outils

#### **MOYENS PÉDAGOGIQUES**

#### **- Techniques**

Salle informatique équipée d'un vidéoprojecteur. Documents techniques et support de cours remis en cours ou à la fin du stage.

**- Encadrement**

Consultant-formateur bureautique. Équipe administrative en charge de l'accueil et du bon déroulement du stage.

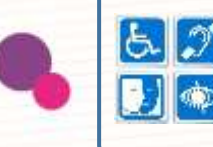

**Accessibilité** : en cas de handicap, merci de nous consulter pour nous permettre d'évaluer avec vous la possibilité d'adaptation de notre formation à vos besoins.

**ZI Les Bouvets** 6 chemin des Mèches 94015 Créteil Cedex

01 41 78 52 60 www.gestes-formation.fr